Правительство Санкт-Петербурга Комитет по науке и высшей школе

Санкт-Петербургское государственное бюджетное профессиональное образовательное учреждение «АКАДЕМИЯ ТРАНСПОРТНЫХ ТЕХНОЛОГИЙ»

ПРИНЯТО на заседании педагогического совета Протокол от « 27 » апреля 2022 г. N<sup>o</sup> 5

УТВЕРЖДЕНО Приказом директора СПб ГБПОУ «АТТ» от « 27 » апреля 2022 г. № 705/41д

# **РАБОЧАЯ ПРОГРАММА**

 ДОКУМЕНТ ПОДПИСАН ЭЛЕКТРОННОЙ ПОДПИСЬЮ

Сертификат: 03E00D6A00C6ADE38341037E0A85BC7398 Владелец: СПБ ГБПОУ "АТТ" Действителен: с 19.10.2021 до 19.01.2023

Дисциплина: ОП.01 Инженерная графика

 Специальность: 23.02.01 Организация перевозок и управление на транспорте (по видам) (базовая подготовка)

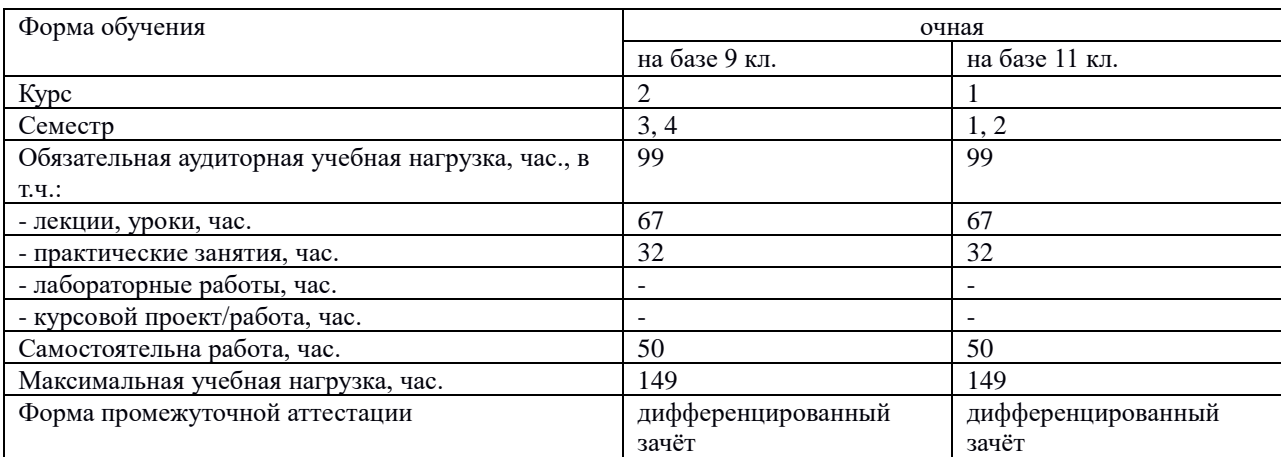

Рабочая программа составлена в соответствии с требованиями Федерального государственного образовательного стандарта (далее ФГОС) среднего профессионального образования (далее СПО) по специальности 23.02.01 Организация перевозок и управление на транспорте (по видам) базовая подготовка*,* утвержденного приказом Министерства образования и науки РФ № 376 от 22.04.2014.

Разработчик:

\_\_\_\_\_\_\_\_\_\_\_\_\_\_\_ / Панкратова Е.Ю. /, преподаватель СПб ГБПОУ «АТТ»

Рассмотрено и одобрено на заседании цикловой комиссии № 7 «Техническая механика и графика»

Протокол № 8 от «09» марта 2022 г.

Председатель ЦК \_\_\_\_\_\_\_\_\_\_\_\_\_\_\_ / Силенок Н.Н. /

Проверено:

Зав. библиотекой \_\_\_\_\_\_\_\_\_\_\_\_\_\_\_ / Кузнецова В.В. /

Методист \_\_\_\_\_\_\_\_\_\_\_\_\_\_\_ / Мовшук О.Е. /

Зав. методическим кабинетом \_\_\_\_\_\_\_\_\_\_\_\_\_\_\_ /Мельникова Е.В./

Рекомендовано и одобрено: Методическим советом СПб ГБПОУ «АТТ» Протокол № 4 от «23» марта 2022 г.

Председатель Методического совета \_\_\_\_\_\_\_\_\_\_\_\_ / Вишневская М.В./, зам. директора по УР

Акт согласования с работодателем № \_4\_\_\_ от « 27 » апреля 2022 г

## **Содержание**

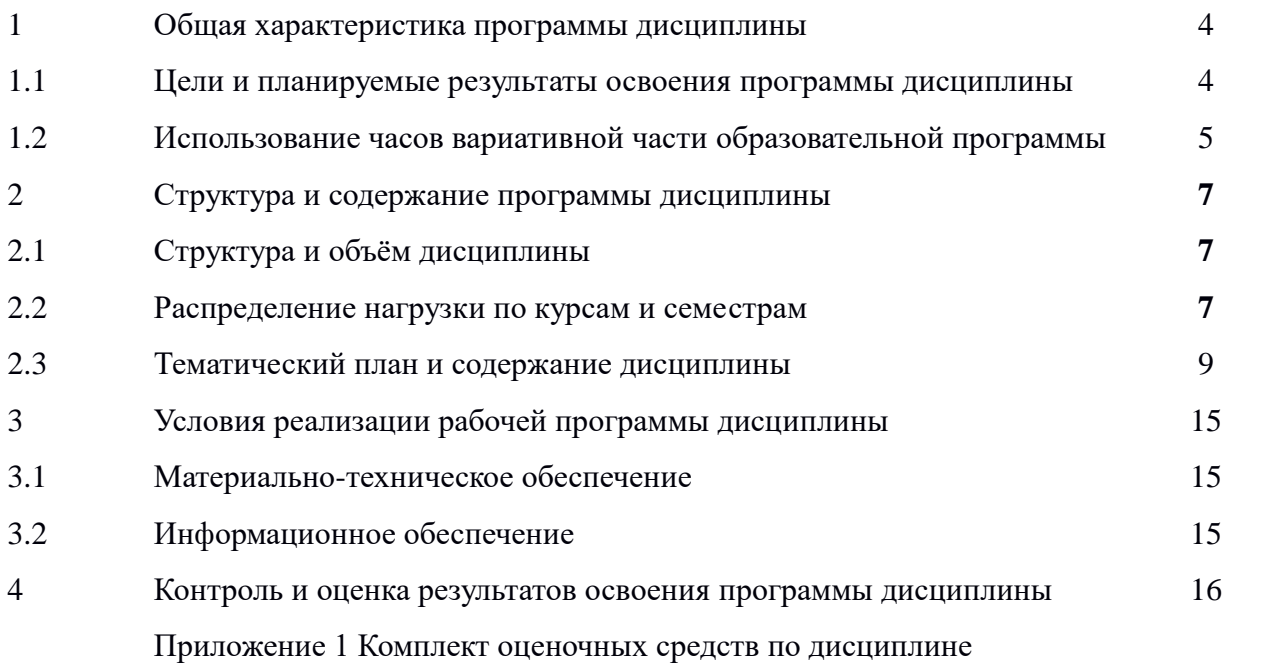

#### **1 Общая характеристика программы дисциплины**

#### **1.1 Цели и планируемые результаты освоения программы дисциплины**

 **Цели дисциплины:** приобретение обучающимися теоретических знаний и профессиональных навыков в области инженерной графики, необходимых для успешной профессиональной деятельности.

**Задачи дисциплины:** в результате изучения обязательной части профессионального учебного цикла обучающийся должен:

Уметь:

У1 - читать технические чертежи;

 У2 - оформлять проектно-конструкторскую, технологическую и другую техническую документацию.

Знать:

 З1 - основы проекционного черчения, правила выполнения чертежей, схем и эскизов по профилю специальности;

 З2 - структуру и оформление конструкторской, технологической документации в соответствии с требованиями стандартов.

**Изучение дисциплины направлено на формирование следующих общих и профессиональных компетенций или их составляющих (элементов), достижения личностных результатов.**

Общие компетенции.

 OK 01. Понимать сущность и социальную значимость своей будущей профессии, проявлять к ней устойчивый интерес.

 ОК 02. Организовывать собственную деятельность, выбирать типовые методы и способы выполнения профессиональных задач, оценивать их эффективность и качество.

 ОК 03. Принимать решения в стандартных и нестандартных ситуациях и нести за них ответственность.

 OK 04. Осуществлять поиск и использование информации, необходимой для эффективного выполнения профессиональных задач, профессионального и личностного развития.

 ОК 05. Использовать информационно-коммуникационные технологии в профессиональной деятельности.

 ОК 06. Работать в коллективе и команде, эффективно общаться с коллегами, руководством, потребителями.

 ОК 07. Брать на себя ответственность за работу членов команды (подчиненных), результат выполнения заданий.

 ОК 08. Самостоятельно определять задачи профессионального и личностного развития, заниматься самообразованием, осознанно планировать повышение квалификации.

 ОК 09. Ориентироваться в условиях частой смены технологий в профессиональной деятельности.

Профессиональные компетенции.

 ПК 2.1 Организовывать работу персонала по планированию и организации перевозочного процесса.

 ПК 3.1 Организовывать работу персонала по обработке перевозочных документов и осуществлению расчетов за услуги, предоставляемые транспортными организациями.

### Личностные результаты.

ЛР 10 - Заботящийся о защите окружающей среды, собственной и чужой безопасности, в том числе цифровой.

ЛР13-Готовность обучающегося соответствовать ожиданиям работодателей: ответственный сотрудник, дисциплинированный, трудолюбивый, нацеленный достижение поставленных задач, эффективно взаимодействующий с членами команды, сотрудничающий с другими людьми, проектно мыслящий.

ЛР14 - Приобретение обучающимся навыка оценки информации в цифровой среде, ее достоверность, способности строить логические умозаключения на основании поступающей информации и данных.

ЛР19 - Уважительное отношение обучающихся к результатам собственного и чужого труда.

ЛР21 - Приобретение обучающимися опыта личной ответственности за развитие группы обучающихся.

ЛР23- Получение обучающимися возможности самораскрытия и самореализация личности.

ЛР25- Осуществлять поиск, анализ и интерпретацию информации, необходимой для выполнения задач профессиональной деятельности.

ЛР27- Планировать и реализовывать собственное профессиональное и личностное развитие.

ЛР28 - Работать в коллективе и команде, эффективно взаимодействовать с коллегами, руководством, клиентами.

ЛР31- Активно применяющий полученные знания на практике.

ЛР35- Использовать информационные технологии в профессиональной деятельности.

### **1.2 Использование часов вариативной части образовательной программы**

 Дисциплина входит в профессиональный учебный цикл и предусматривает использование часов вариативной части.

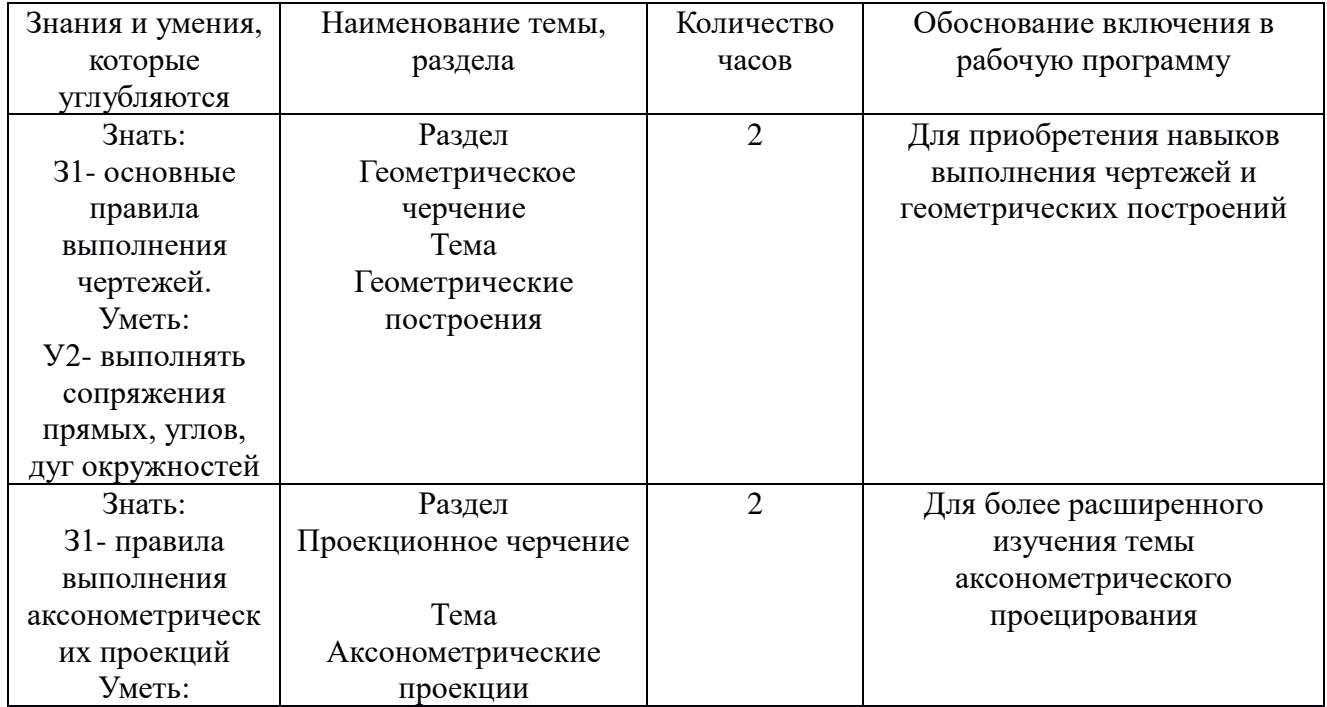

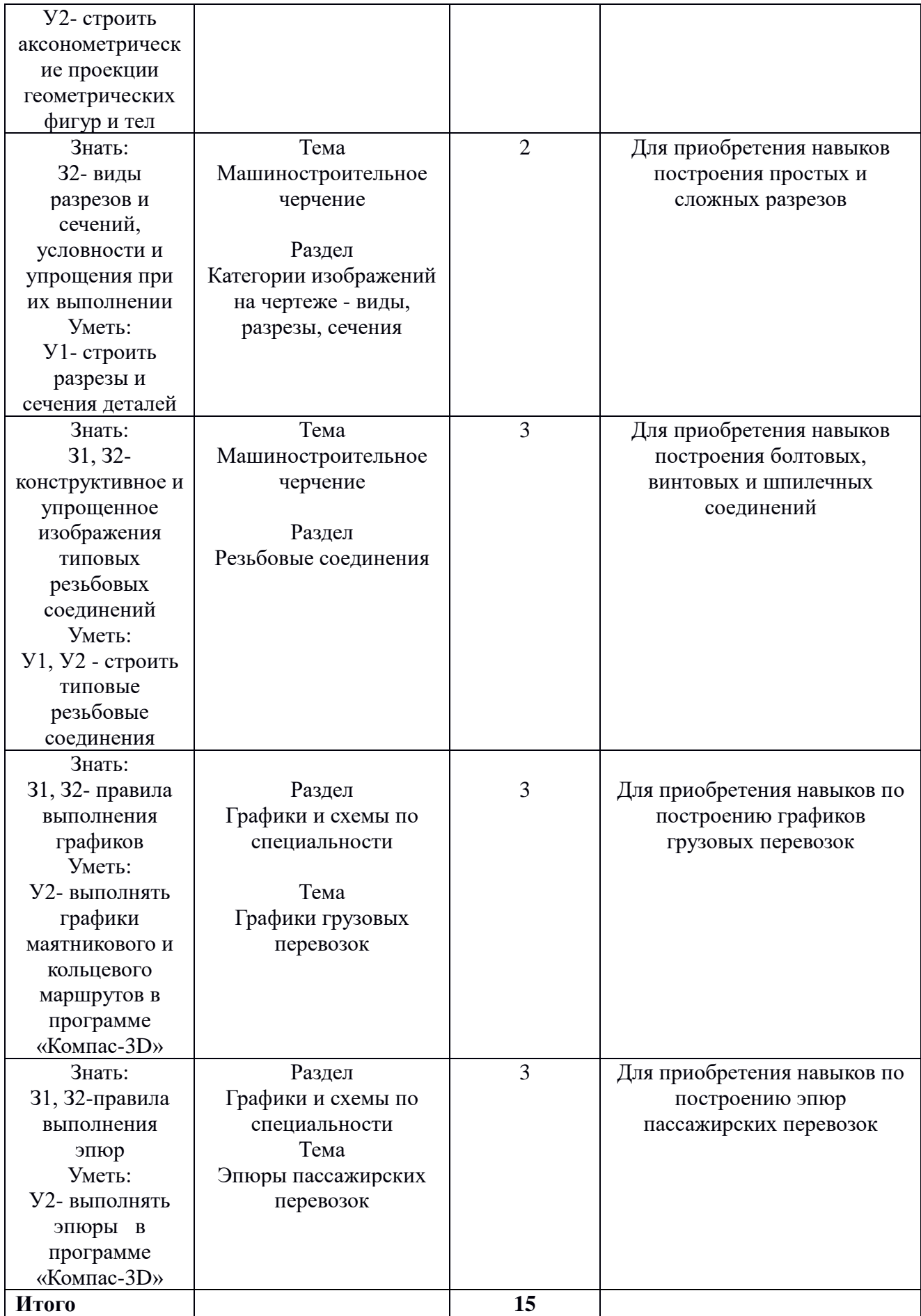

### **2 Структура и содержание программы дисциплины**

## **2.1 Структура и объем дисциплины**

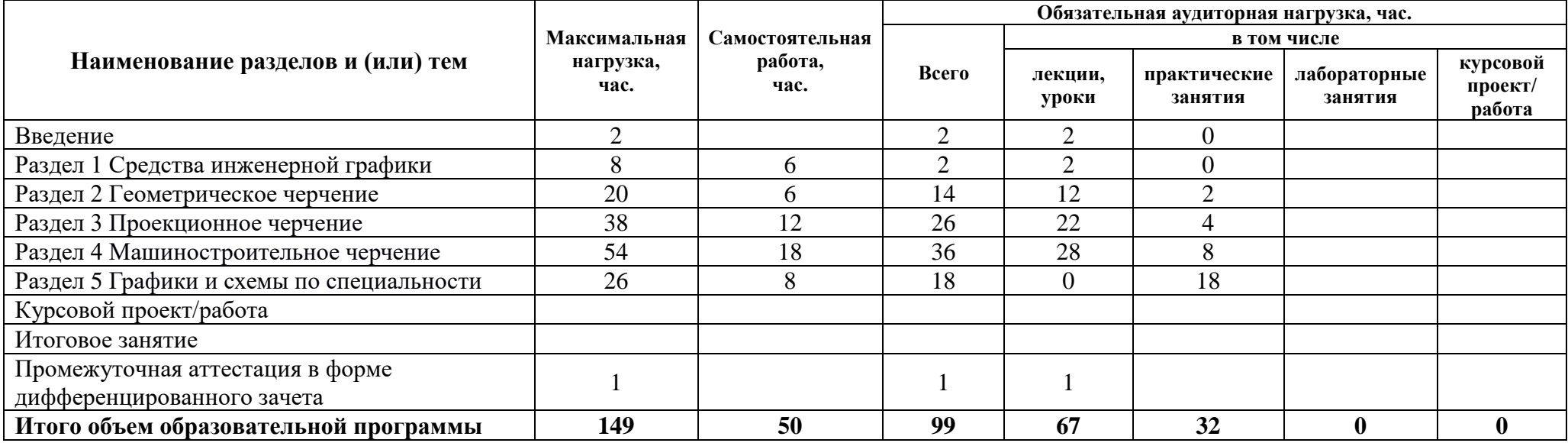

# **2.2 Распределение часов по курсам и семестрам**

**Распределение часов по курсам и семестрам** на базе основного общего образования **(9 классов)**

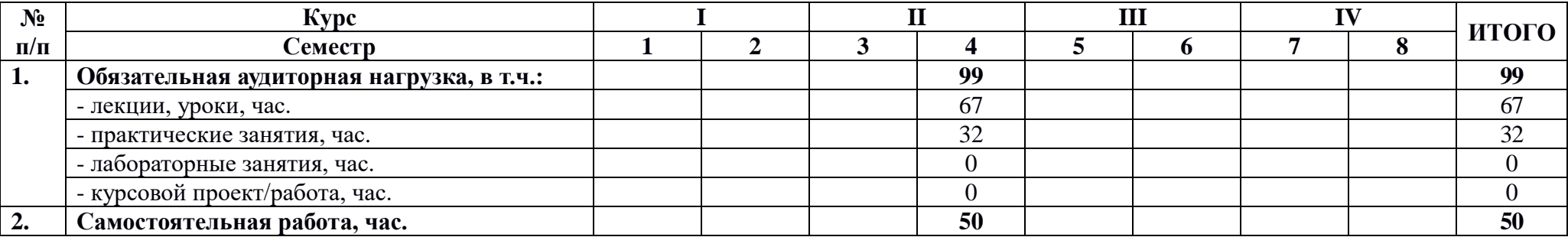

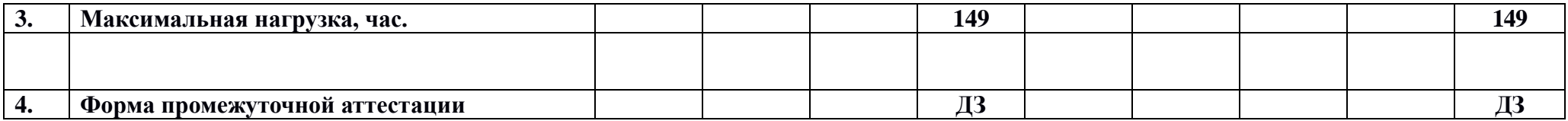

# **Распределение часов по курсам и семестрам** на базе среднего общего образования **(11 классов)**

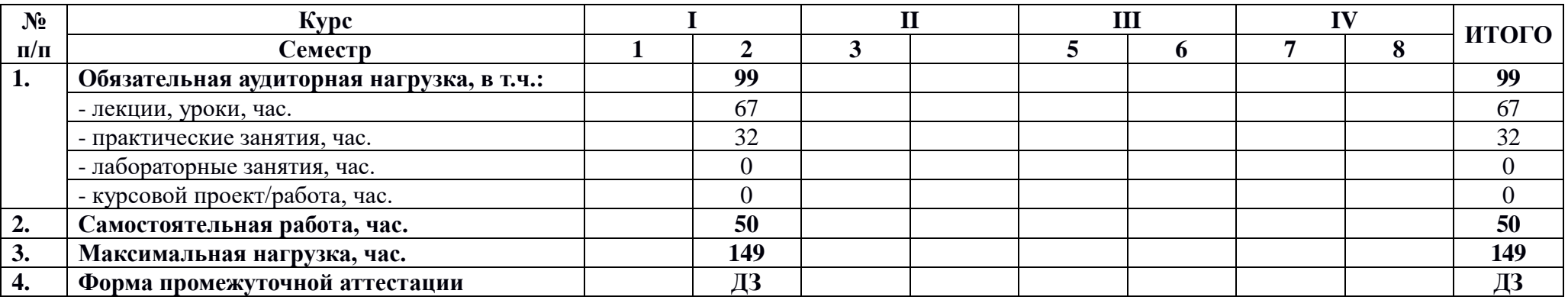

# **2.3 Тематический план и содержание дисциплины**

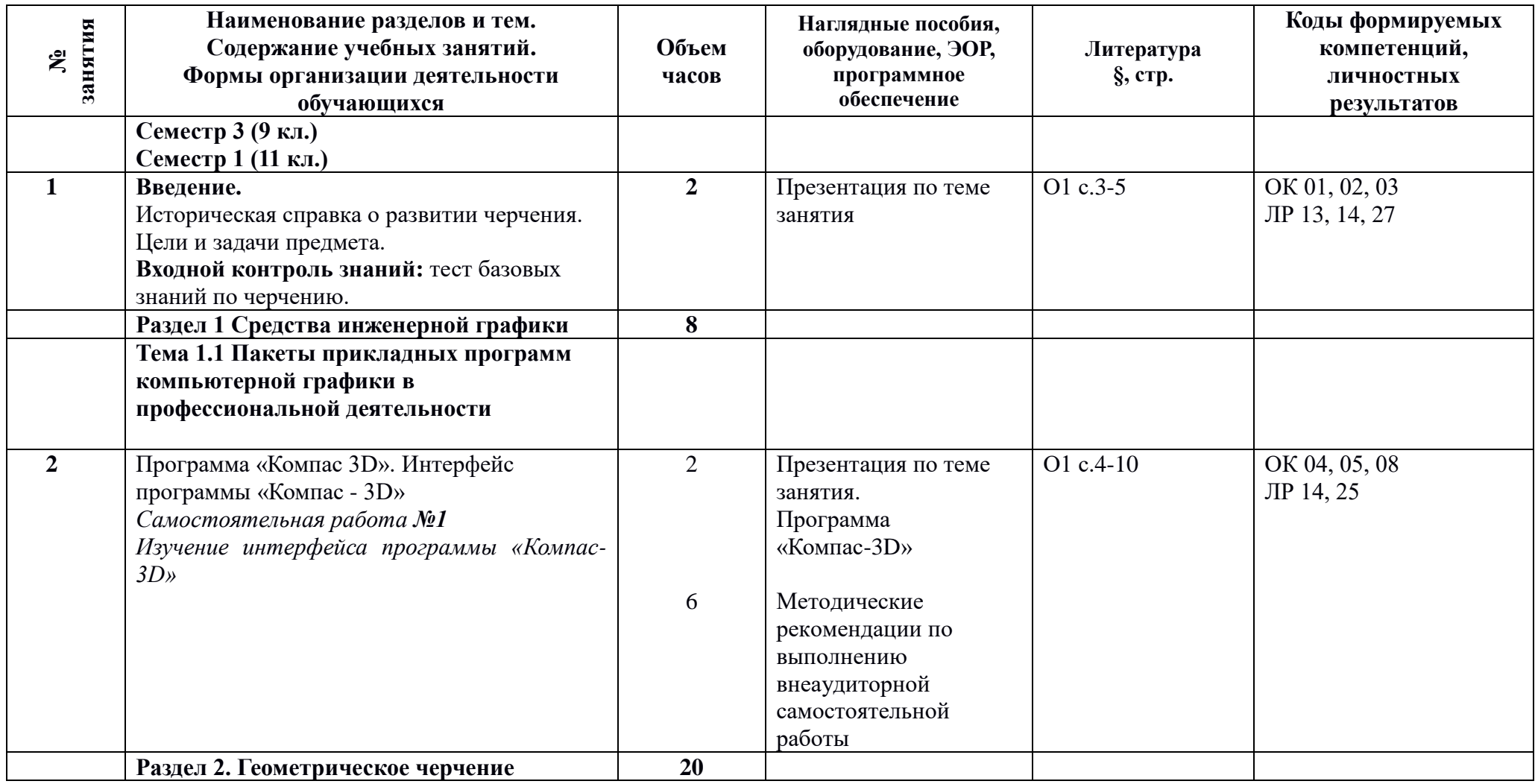

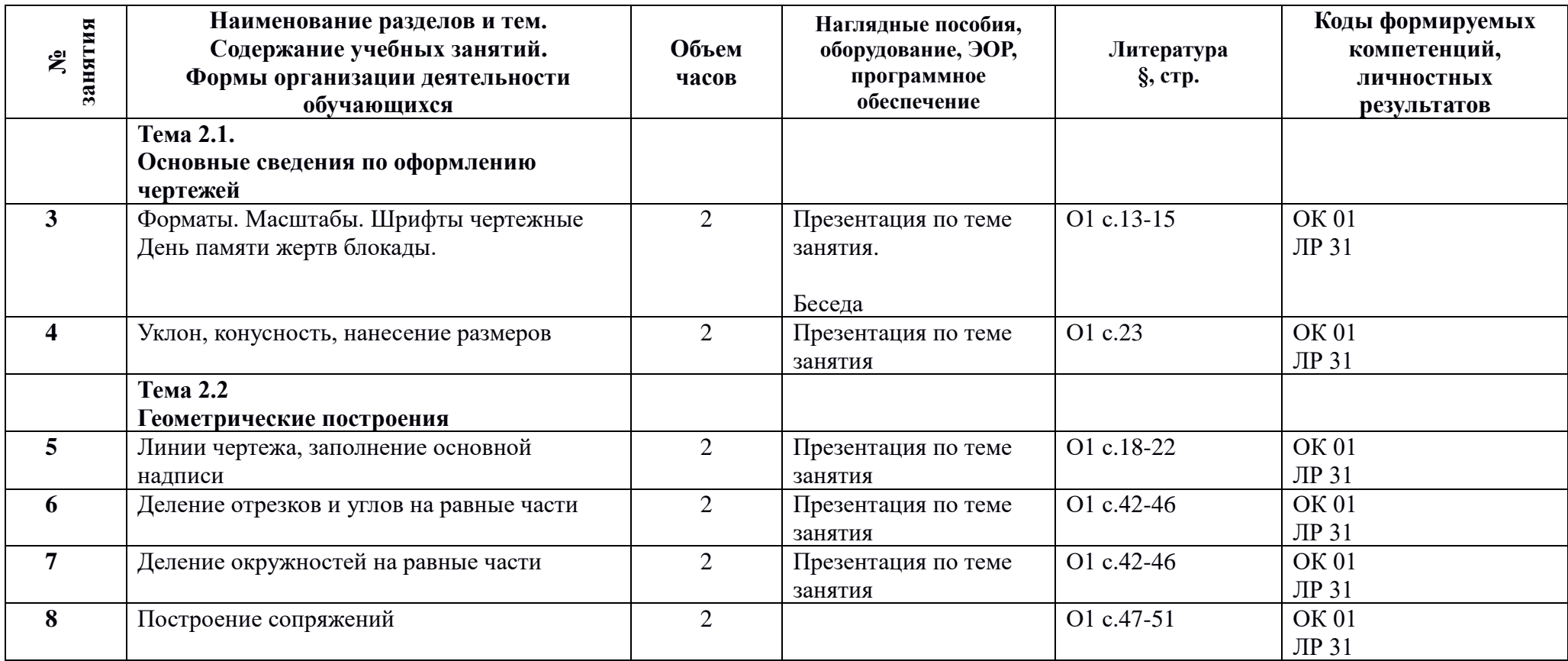

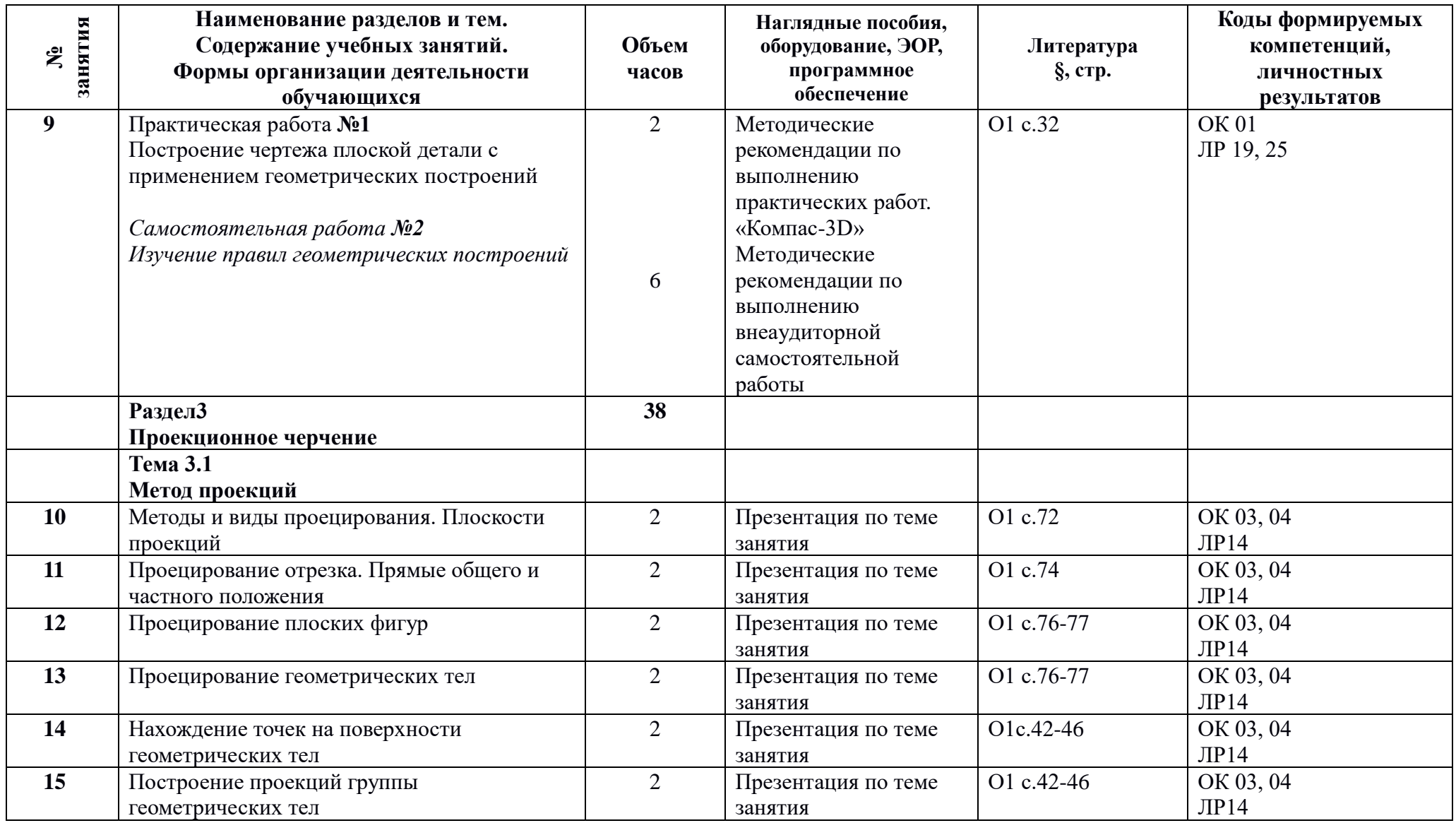

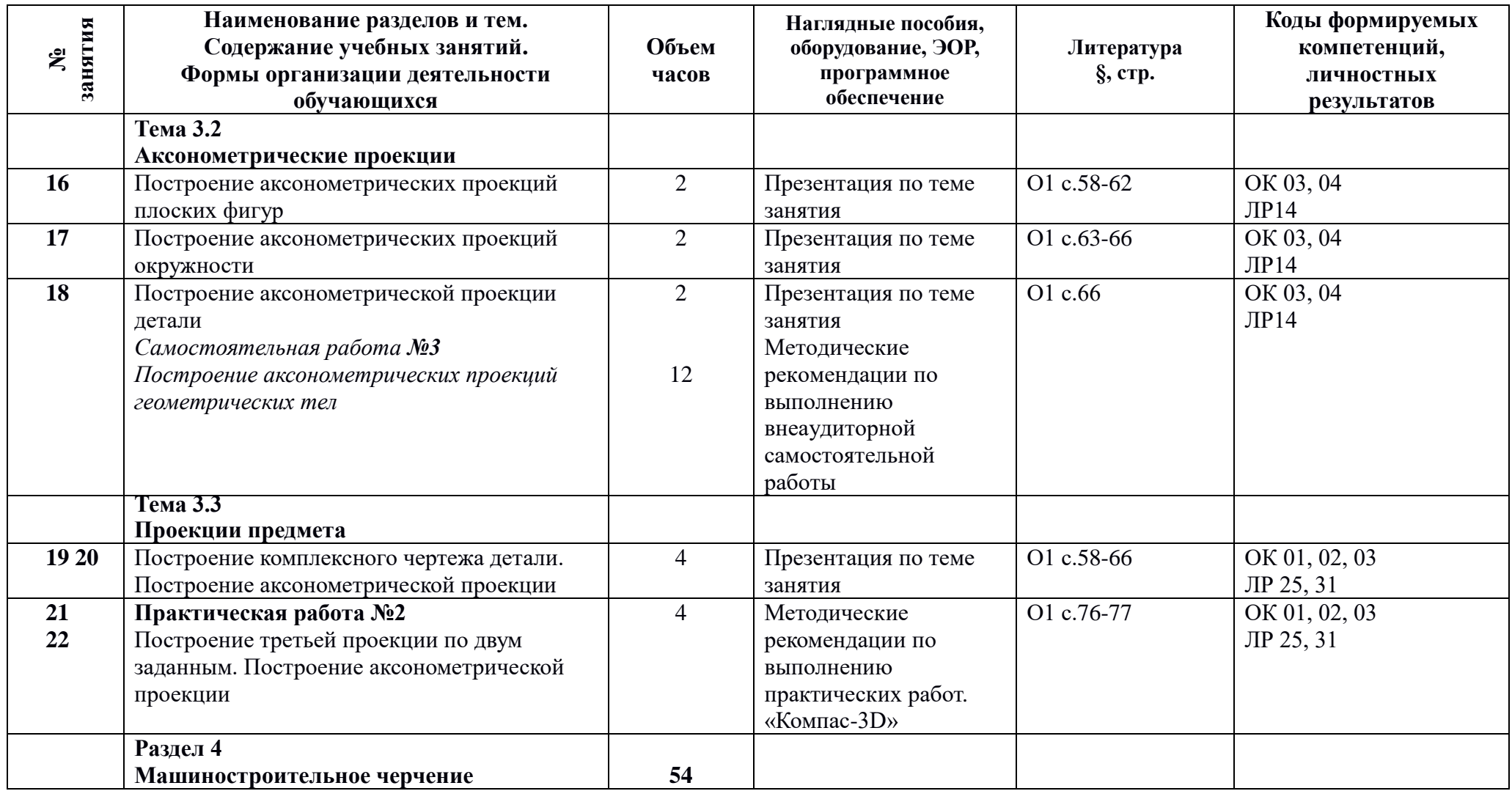

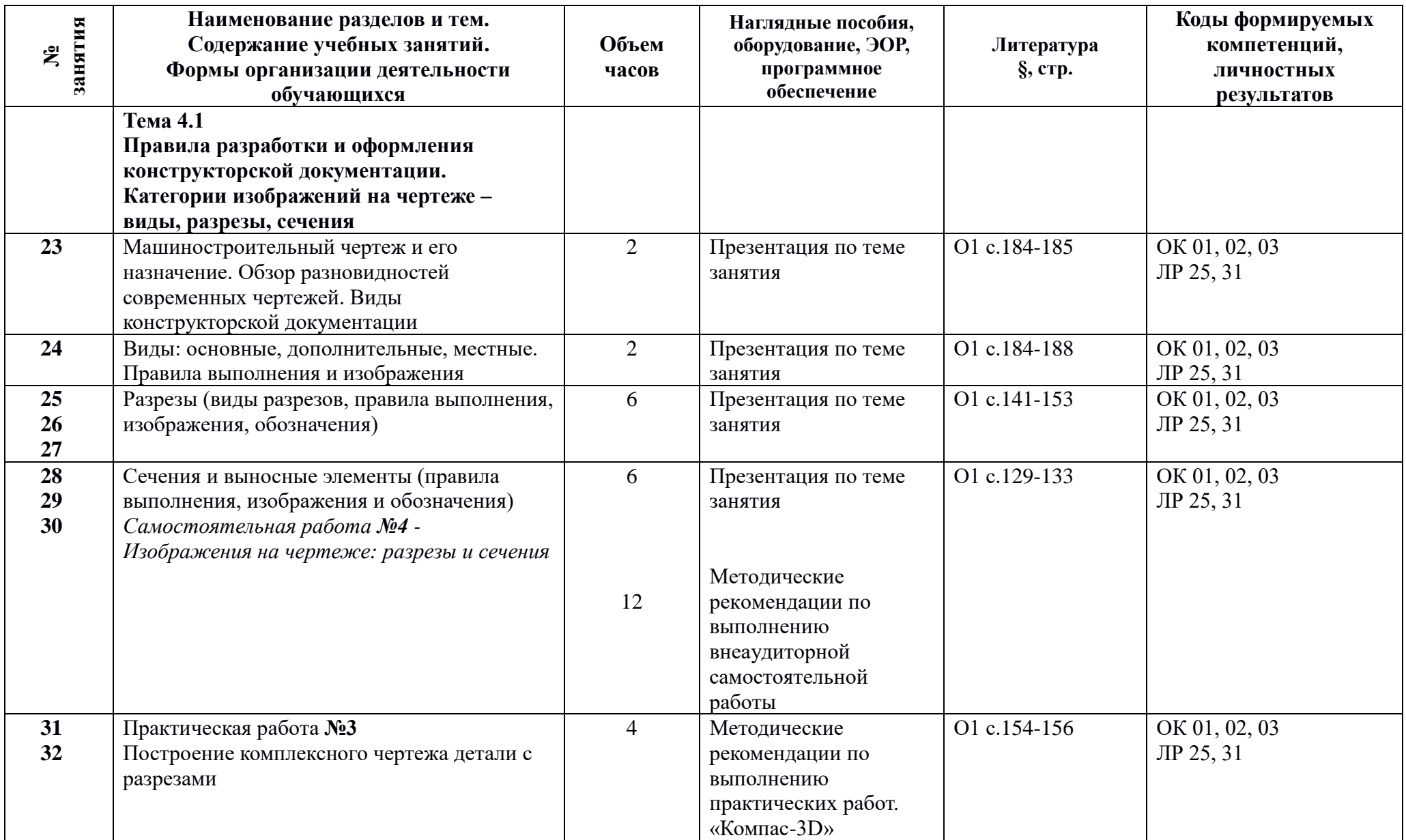

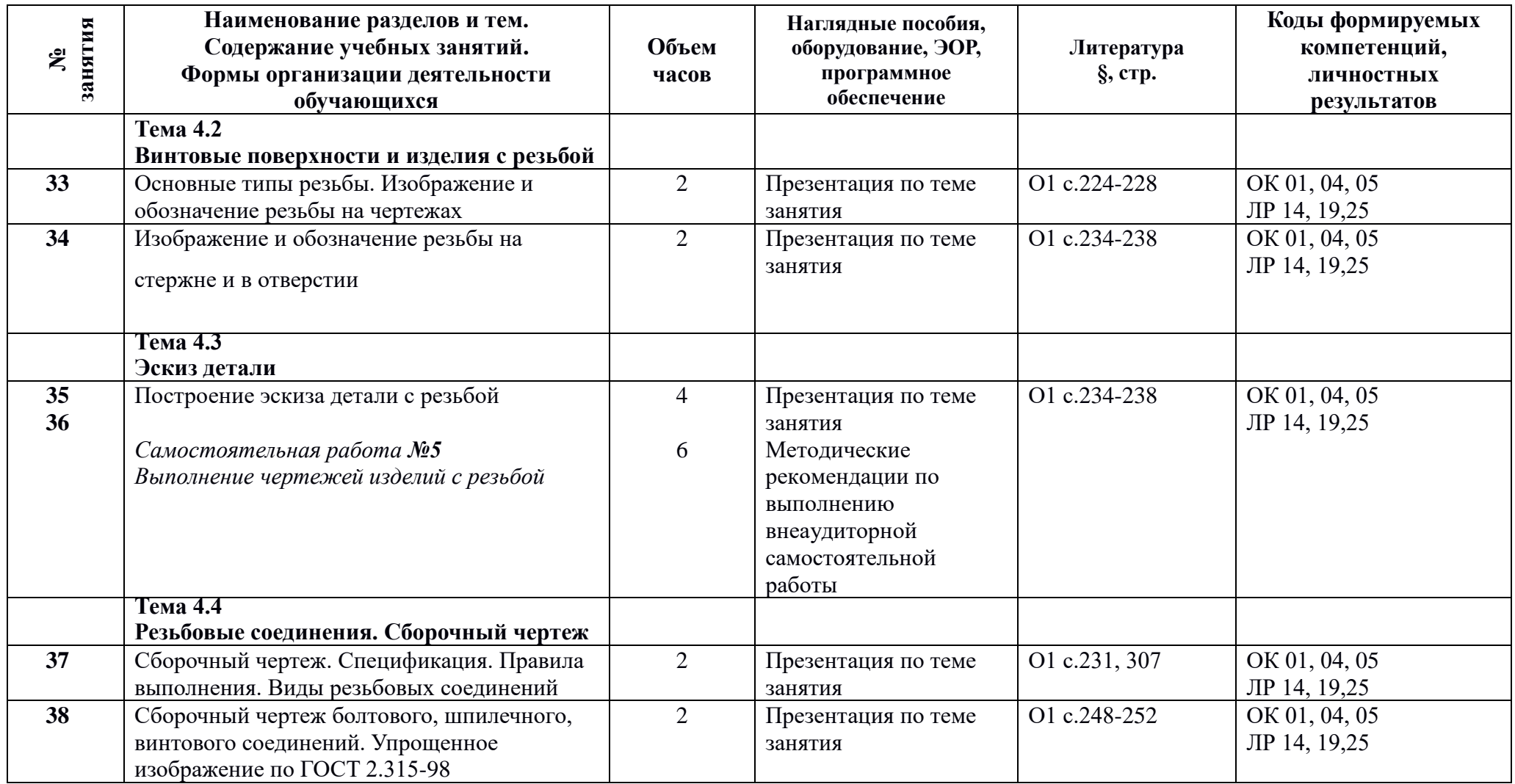

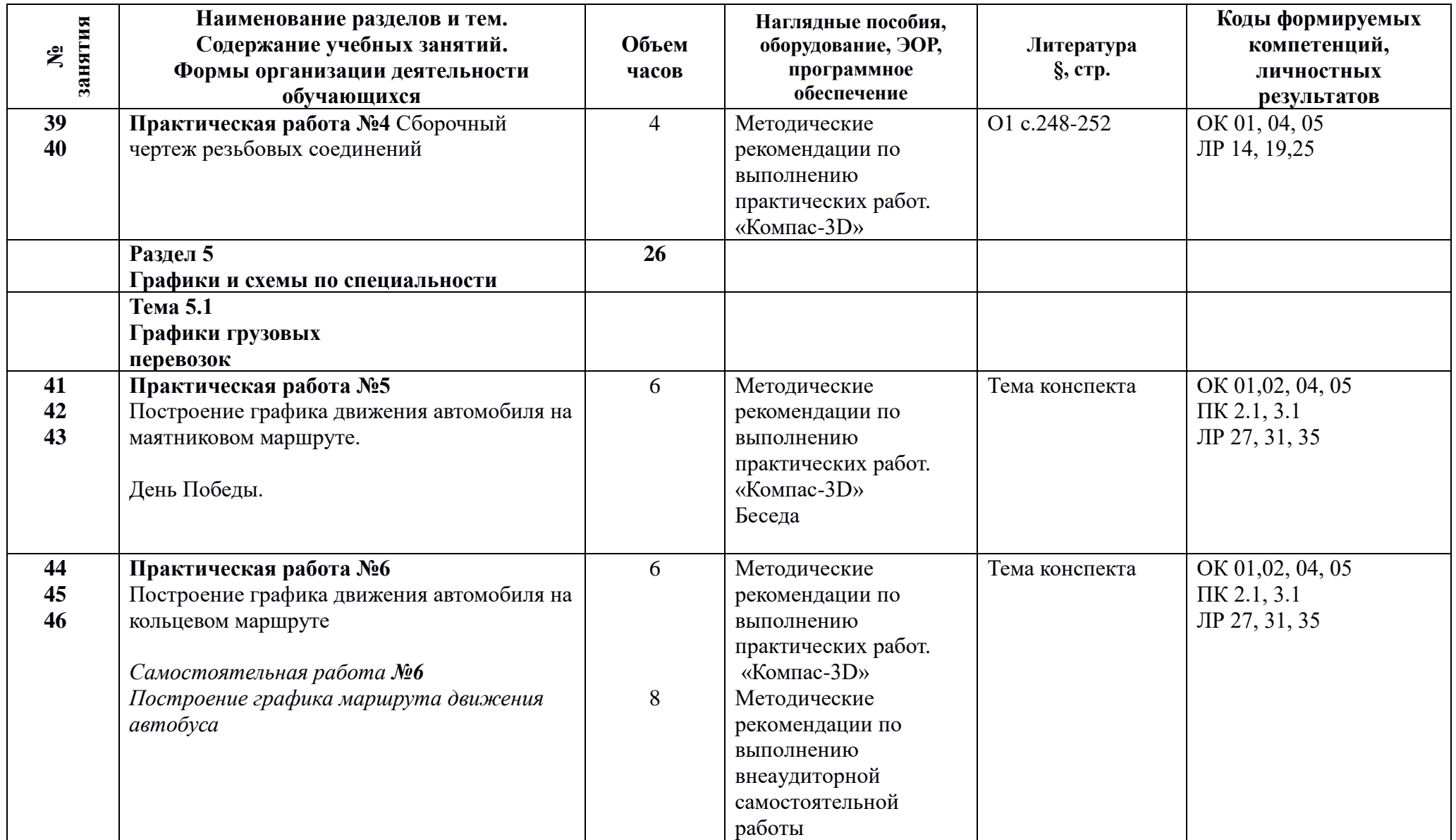

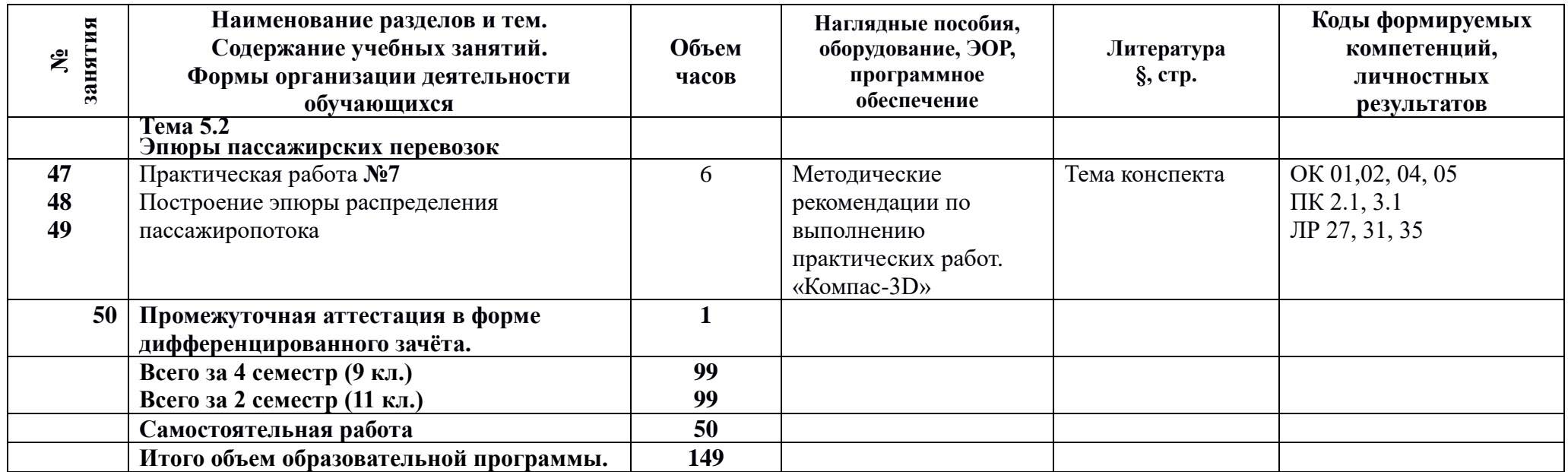

### **3. Условия реализации программы дисциплины**

### **3.1 Материально-техническое обеспечение**

Для реализации программы должны быть предусмотрены учебные помещения.

1) Кабинет «Инженерная графика», оснащенный:

- посадочные места по количеству обучающихся;

- рабочее место преподавателя;

- доска учебная;

- комплект учебно-методической и нормативной документации;

- наглядные пособия: модели, детали, сборочные узлы по специальности;

 - технические средства обучения: компьютер преподавателя с лицензионным программным обеспечением; персональные компьютеры студентов с лицензионным программным обеспечением; мультимедийная установка;

- программное обеспечение: Компас-3D v19, PowerPoint, Microsoft (Word);

- подключение к глобальной сети Интернет, локальной сети колледжа.

### **3.2. Информационное обеспечение**

Для реализации программы библиотечный фонд образовательной организации должен иметь печатные и/или электронные образовательные и информационные ресурсы, рекомендуемые для использования в образовательном процессе.

### **Основная литература:**

 **1. Бродский, А.М.** Черчение (металлообработка). Учебник. стер. ОИЦ Академия 400 с. 2018.

 **2. Силенок Н.Н**. Методические рекомендации по выполнению практических работ для всех специальностей технического профиля / Н.Н.Силенок, Е.Ю.Панкратова, О.Н.Пронина, К.Г.Кирсанова, О.А.Голубева – СПб.: АТТ, 2021.

 **3. Панкратова, Е.Ю**. Методические рекомендации по выполнению внеаудиторной самостоятельной работы для специальности 23.02.01 / Е.Ю.Панкратова – СПб.: АТТ, 2022.

### **Дополнительная литература:**

1. **Чекмарев, А. А**. Инженерная графика: учебник для среднего профессионального образования / А. А. Чекмарев. — 13-е изд., испр. и доп. — М.: Издательство Юрайт, 2020. — 389 с. — (Профессиональное образование) в ЭБС Юрайт.

Перечень сайтов:

**http://elismod.ru/tg\_tea/-** мультимедийный учебник ГЛОНАСС

## **4 Контроль и оценка результатов освоения программы дисциплины**

## **4.1 Результаты освоения, критерии и методы оценки**

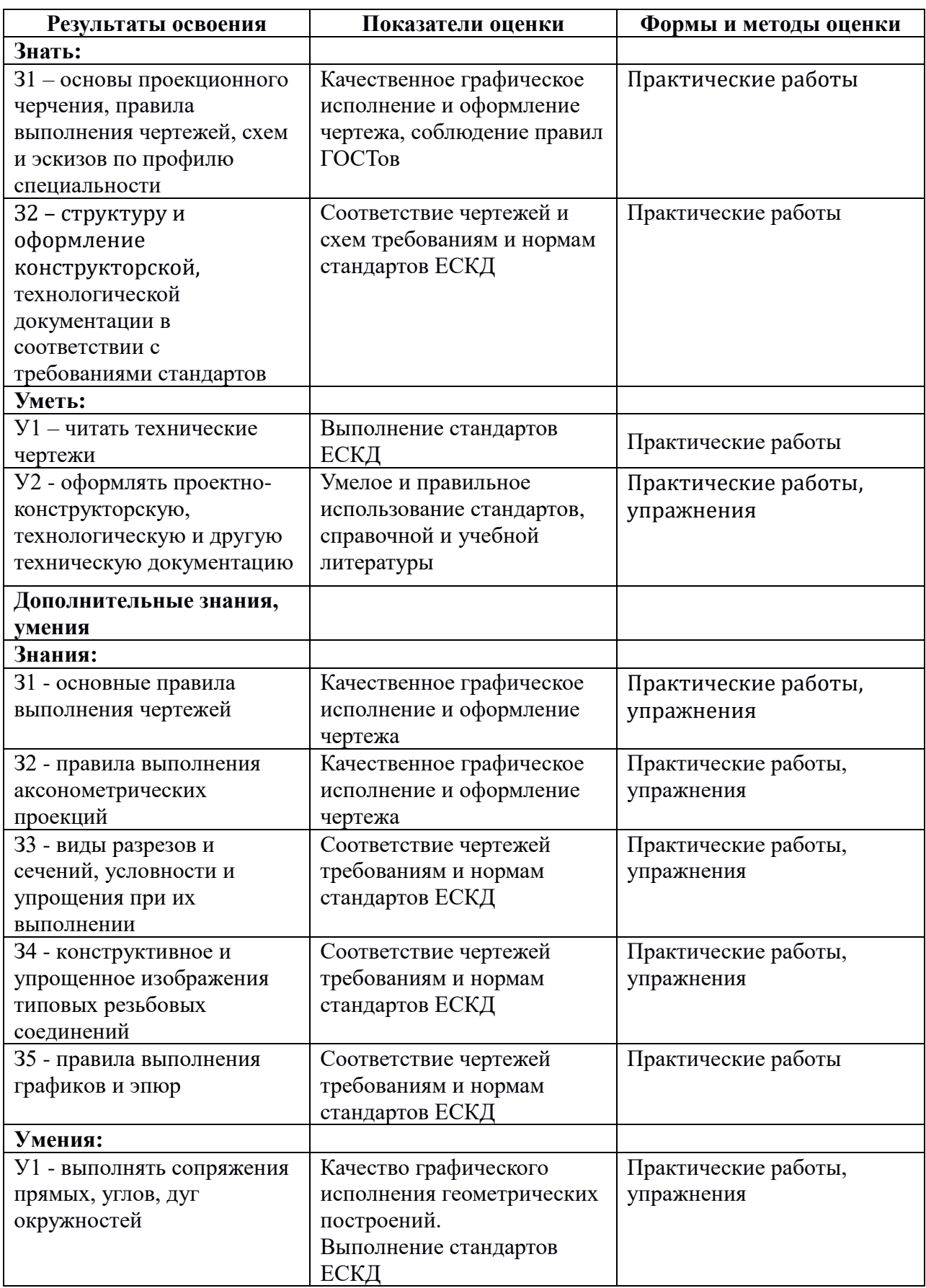

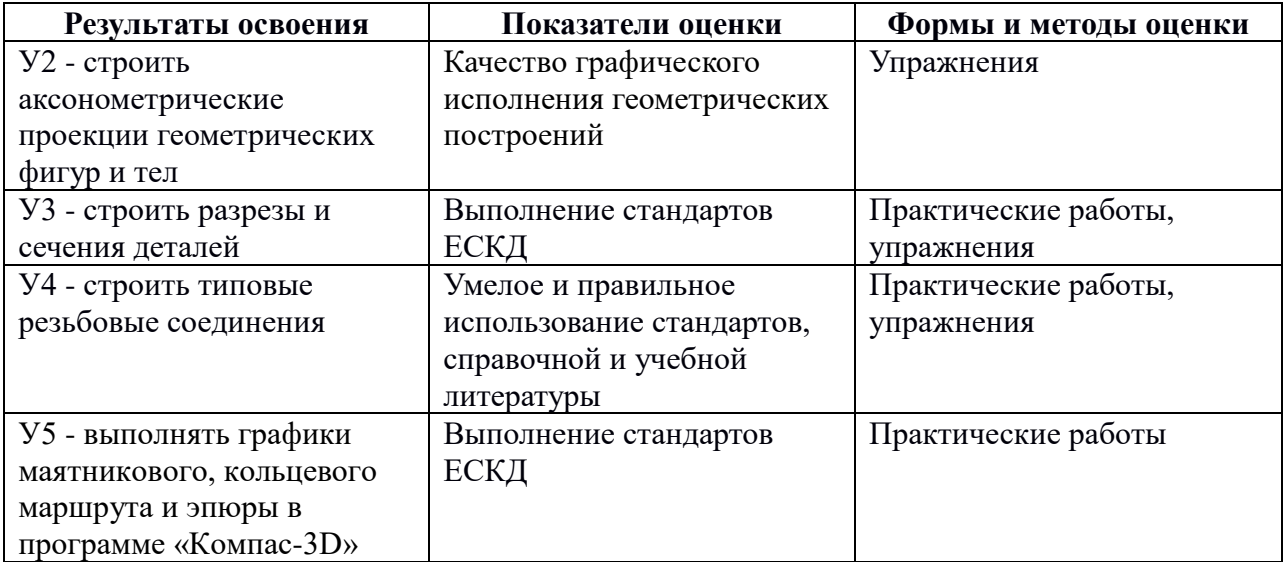

**Приложение 1 к Рабочей программе**

# **КОМПЛЕКТ КОНТРОЛЬНО-ОЦЕНОЧНЫХ СРЕДСТВ**

# Дисциплина: ОП.01 Инженерная графика

Специальность: 23.02.01 Организация перевозок и управление на транспорте (по видам) (базовая подготовка)

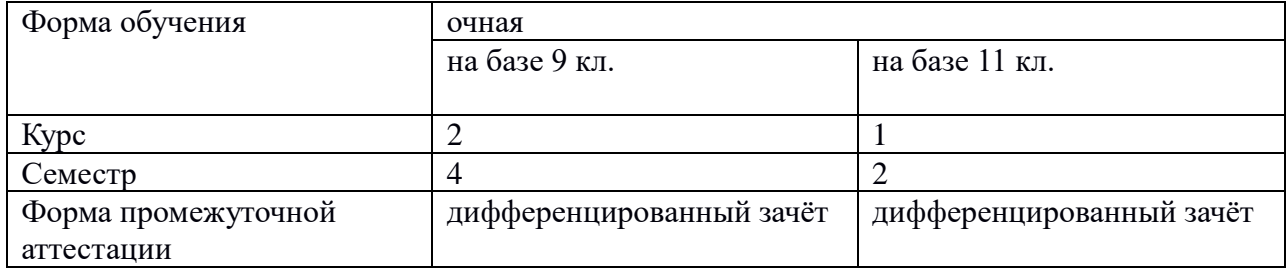

Разработчик:

\_\_\_\_\_\_\_\_\_\_\_\_\_\_\_ / Панкратова Е.Ю. /, преподаватель СПб ГБПОУ «АТТ»

Рассмотрено и одобрено на заседании цикловой комиссии № 7 «Техническая механика и графика»

Протокол № 8 от «09» марта 2022 г.

Председатель ЦК \_\_\_\_\_\_\_\_\_\_\_\_\_\_\_ /Силенок Н.Н. /

Проверено:

Методист \_\_\_\_\_\_\_\_\_\_\_\_\_\_\_ / Мовшук О. Е. /

Зав. методическим кабинетом /Мельникова Е.В./

Рекомендовано и одобрено: Методическим советом СПб ГБПОУ «АТТ» Протокол № 4 от «23» марта 2022 г.

Председатель Методического совета \_\_\_\_\_\_\_\_\_\_\_\_ / Вишневская М.В./, зам. директора по УР

Акт согласования с работодателем № 4 от « 27 » апреля 2022 г

Принято на заседании педагогического совета Протокол № 5 от « 27 » апреля 2022 г

Утверждено Приказом директора СПБ ГБПОУ «АТТ» № 705/41д от « 27 » апреля 2022 г.

### **1 Паспорт комплекта контрольно-оценочных средств**

### **1.1 Общие положения**

Контрольно-оценочные средства (КОС) предназначены для контроля и оценки образовательных достижений обучающихся, освоивших программу по дисциплине ОП.01 Инженерная графика.

Комплект КОС включают контрольные материалы для проведения промежуточной аттестации в форме дифференцированного зачёта.

Комплект КОС может быть использован другими образовательными учреждениями профессионального и дополнительного образования, реализующими образовательную программу среднего профессионального образования.

## **1.2 Распределение контрольных заданий по элементам умений и знаний**

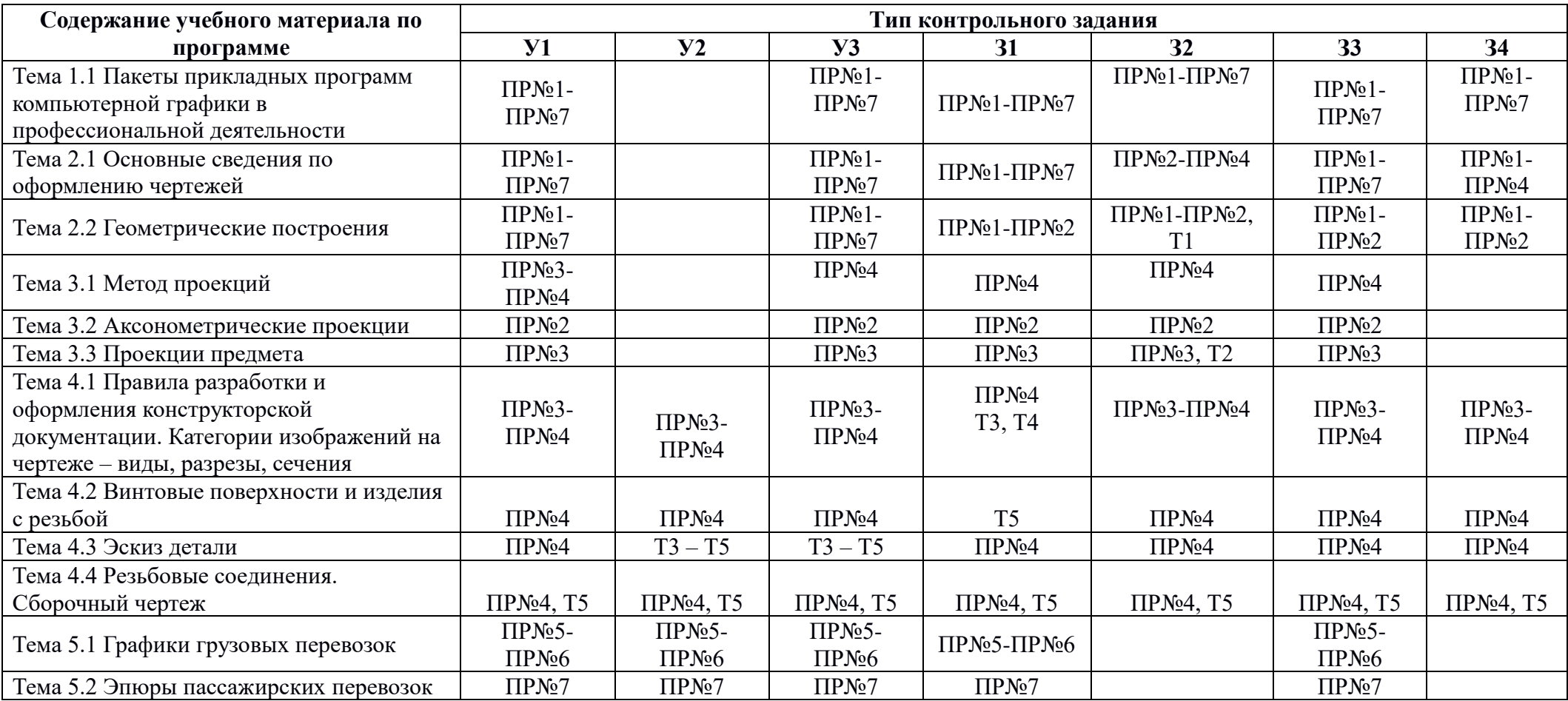

Условные обозначения:

ПР – графическая работа; Т – тестовое задание.

### **2 Пакет экзаменатора**

### **2.1 Условия проведения**

Условия проведения: дифференцированный зачёт проводится одновременно для всей группы на последнем занятии путём выведения средней оценки за все запланированные программой контрольные задания.

Условия приема: допускаются до сдачи дифференцированного зачёта студенты, выполнившие все контрольные задания и имеющие положительные оценки по итогам их выполнения.

Количество контрольных заданий:

- семь практических работ;

- пять тестовых заданий.

Время проведения: 45 минут.

Требования к содержанию, объему, оформлению и представлению: дифференцированный зачёт включает все контрольные задания.

Оборудование: не используется.

Учебно-методическая и справочная литература: не используется.

Порядок подготовки: с условиями проведения и критериями оценивания студенты ознакомляются на первом занятии по дисциплине, контрольные задания проводятся в течение курса обучения.

Порядок проведения: преподаватель озвучивает итоги по результатам текущих контрольных заданий, проводит собеседование со студентами, имеющими задолженности и претендующих на более высокую оценку.

### **2.2 Критерии и система оценивания**

Оценка «отлично» ставится, если студент выполнил все контрольные задания в полном объёме, и средняя оценка составляет 4,6 и более.

Оценка «хорошо» ставится, если студент выполнил все контрольные задания в полном объёме, и средняя оценка по заданиям составляет 3,6 - 4,5.

Оценка «удовлетворительно» ставится, если студент выполнил все контрольные задания в полном объёме, и средняя оценка по заданиям составляет 3,0 - 3,5.

Оценка «неудовлетворительно» ставится, если студент выполнил все контрольные задания в полном объёме, и средняя оценка составляет 2,9 и менее; если студент выполнил контрольные задания не в полном объёме или выполнил не все контрольные задания.

### **3 Пакет экзаменующегося**

### **3.1 Перечень контрольных заданий:**

1) Практические работы:

 1.1) Практическая работа №1 Построение чертежа плоской детали с применением геометрических построений.

 1.2) Практическая работа №2 Построение третьей проекции по двум заданным. Построение аксонометрической проекции.

1.3) Практическая работа №3 Построение комплексного чертежа детали с разрезами.

1.4) Практическая работа №4 Построение сборочного чертежа резьбовых соединений.

1.5) Практическая работа №5 Построение графика движения автомобиля на маятниковом маршруте.

1.6) Практическая работа №6 Построение графика движения автомобиля на кольцевом маршруте.

1.7) Практическая работа №7 Построение эпюры распределения пассажиропотока.

2) Тестовые задания:

2.1) Геометрические построения –Т1

2.2) Проецирование –Т2

2.3) Виды разрезов – Т3

2.4) Сечения –Т4

2.5) Резьба –Т5

### **3.1 Перечень вопросов для подготовки к дифференцированному зачёту:**

1) Линии чертежа

2) Чертежные шрифты

3) Основные форматы

4) Масштабы

5) Сопряжения

6) Виды проецирования

7) Аксонометрические проекции

8) Разрезы

9) Сечения

10) Резьба

11) Сборочный чертеж

12) Спецификация

13) Графики грузовых перевозок

14) Эпюры пассажирских перевозок.

### **РЕЦЕНЗИЯ**

### **на рабочую программу**

по учебной дисциплине ОП.01 Инженерная графика

по специальности 23.02.01 Организация перевозок и управление на транспорте (по видам) (базовая подготовка)

Рабочая программа разработана Панкратовой Е.Ю., преподавателем ГБПОУ СПО «Академия транспортных технологий» г. Санкт-Петербурга.

Рабочая программа учебной дисциплины учебной дисциплины ОП.01 инженерная графика составлена в соответствии с требованиями Федерального государственного образовательного стандарта среднего профессионального образования по специальности 23.02.01 Организация перевозок и управление на транспорте (по видам), базовая подготовка, утвержденного приказом Министерства образования и науки РФ № 376 от 22.04.2014 г.

Рабочая программа содержит:

- общую характеристику дисциплины;

- структуру и содержание дисциплины;

- условия реализации дисциплины;

- контроль и оценку результатов освоения дисциплины;

- комплект контрольно-оценочных средств по дисциплине.

В общей характеристике учебной дисциплины определены место дисциплины в учебном процессе, цели и планируемые результаты освоения дисциплины.

В структуре определён объём дисциплины, виды учебной работы и форма промежуточной аттестации.

Содержание дисциплины раскрывает тематический план, учитывающий целесообразность в последовательности изучения материала, который имеет профессиональную направленность. В тематическом плане указаны разделы и темы учебной дисциплины, их содержание, объём часов, перечислены лабораторные и практические работы. Так же в содержании указаны общие и профессиональные компетенции на формирование которых направлено изучение дисциплины.

Условия реализации дисциплины содержат требования к минимальному материально-техническому обеспечению и информационному обеспечению обучения: перечень рекомендуемых учебных изданий, дополнительной литературы и Интернетресурсов.

Контроль и оценка результатов освоения дисциплины осуществляется с помощью критериев и методов оценки по каждому знанию и умению.

Рабочая программа завершается приложением – комплектом контрольно-оценочных средств для проведения промежуточной аттестации по дисциплине.

Реализация рабочей программы дисциплины ОП.01 инженерная графика способствует в подготовке квалифицированных и компетентных специалистов по специальности 23.02.01 Организация перевозок и управление на транспорте (по видам), (базовая подготовка), и может быть рекомендована к использованию другими образовательными учреждениями профессионального и дополнительного образования, реализующими образовательную программу среднего профессионального образования.

 Рецензент / Силенок Н.Н. / Преподаватель СПб ГБПОУ «АТТ»